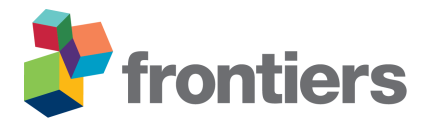

# **Computing Within-Study Covariances, Data Visualization and Missing Data Solutions for Multivariate Meta-Analysis with metavcov**

# **Min Lu**1,<sup>∗</sup>

*Division of Biostatistics, Department of Public Health Sciences, Miller School of Medicine, University of Miami, Miami, FL, United States*

Correspondence\*: Corresponding Author m.lu6@umiami.edu

## **ABSTRACT**

 Multivariate meta-analysis (MMA) is a powerful statistical technique that can provide more reliable and informative results than traditional univariate meta-analysis, which allows for comparisons across outcomes with increased statistical power. However, implementing appropriate statistical methods for MMA can be challenging due to the requirement of various specific tasks in data 7 preparation. The  $metavor$  package aims for model preparation, data visualization and missing data solutions to provide tools for different methods that cannot be found in accessible software. It provides sufficient constructs for estimating coefficients from other well-established packages. For model preparation, users can compute both effect sizes of various types and their variance- covariance matrices, including correlation coefficients, standardized mean difference, mean difference, log odds ratio, log risk ratio, and risk difference. The package provides a tool to plot the confidence intervals for the primary studies and the overall estimates. When specific effect sizes are missing, single imputation is available in the model preparation stage; a multiple imputation method is also available for pooling the results in a statistically principled manner from models of users' choice. The package is demonstrated in two real data applications and a simulation study to assess methods for handling missing data.

**Keywords: multivariate meta-analysis, effect sizes, variance-covariance matrix, multiple imputation, confidence intervals**

# **1 INTRODUCTION**

 Multivariate meta-analysis (MMA) is a statistical technique of combining multiple effect sizes, either of the same type or different types, from different studies to produce one overall result. It allows for within-study dependence among effect sizes caused by the fact that multiple outcomes are obtained from the same samples in the primary studies. This dependence could increase the Type I error rate and lead to inaccurate estimates of study effects [\(Riley, 2009;](#page-20-0) [Nam et al., 2003;](#page-20-1) [Jackson et al., 2011;](#page-20-2) [Becker, 2000\)](#page-18-0). Although there are many R packages available for univariate meta-analysis, resources for MMA are limited in terms of data preparation and visualization [\(Michael Dewey, 2021\)](#page-20-3). There are available R packages (see Table [1\)](#page-22-0) designed for fitting MMA models, but they assume that the within-study variance-covariance matrices of the effect sizes from all studies are pre-computed by the users. Therefore, these packages may be unattractive in practice. For example, in some MMA application papers, univariate meta-analysis is still

 [a](#page-20-4)dopted even though several effect sizes are extracted from the same study [\(Watters et al., 2021;](#page-21-0) [Sebri](#page-20-4) [et al., 2021\)](#page-20-4). Conducting statistically principled MMA confronts challenges, including:

- 1. It is challenging to compute the covariances among effect sizes for non-statisticians;
- 2. It lacks data visualization tools;
- 3. It suffers greatly from the missing data problem.

 The availability of generalizable, user-friendly software packages facilitates the incorporation of MMA into various fields of science. The package metavcov aims to provide useful tools for conducting MMA in R [\(R Core Team, 2016\)](#page-20-5) with examples of how it can provide aid for easy, efficient and accurate computer programs [\(Lu, 2017\)](#page-20-6). It is not designed to replace a parameter estimation package for MMA, such as mixmeta and metaSEM [\(Gasparrini, 2019;](#page-19-0) [Cheung, 2021;](#page-18-1) [Aloe et al., 2014a](#page-18-2)[,b\)](#page-18-3), but to provide additional specialized tools. It was initially released in [2017](#page-20-6) for computing variance-covariance matrices of effect sizes and has attracted growing downloads as shown in Figure [1.](#page-22-1) Its new version addresses all the above three points. For point 1, formulas and references are provided in the next section for computing covariances. Tutorials are given to guide users to use R functions that can accommodate different types of effect sizes and their variance-covariance matrices for preparing desired input arguments for packages mixmeta and metaSEM as examples. Note that since the diagonal elements of the variance-covariance matrix are the variances of the estimated effect sizes, this package can also be used for preparing univariate meta-analysis.

 For point 2, the metavcov package introduces a function for confidence interval plots. Although forest plots are used for displaying effect sizes from all studies and their overall estimator in the univariate 48 meta-analysis [\(Schwarzer et al., 2007;](#page-20-7) [Boyles et al., 2011;](#page-18-4) Rücker and Schwarzer, 2021; [Sedgwick, 2015\)](#page-21-1), they are inappropriate for MMA because forest plots require a symbol on each confidence interval that is proportional to the weight for each study, but the weighting mechanism in MMA is too complex to be visualized. Therefore, for MMA, the tool for displaying sample effect sizes and their overall estimators is a confidence interval plot without displaying weights. Studies with smaller standard errors for the effect sizes would contribute more to the overall estimators, and these effect sizes have narrower confidence intervals. Hence, although a confidence interval plot does not directly reflect weights for each study, it could provide quite sufficient information for the users.

 For point 3, missing data problems in meta-analysis are often tackled through methods of omission, single imputation, such as augmenting the missing values with the sample-size-weighted mean or zero, multiple imputation or integrating the missing pattern into the estimation method such as [Higgins et al.'](#page-19-1)s two-stage method or methods employing a Bayesian framework [\(Sutton et al., 2000;](#page-21-2) [Yuan and Little,](#page-21-3) [2009;](#page-21-3) [Rubin, 1976;](#page-20-9) [Graham, 2009;](#page-19-2) [Schafer and Graham, 2002;](#page-20-10) [Mavridis and Salanti, 2013;](#page-20-11) [Allison,](#page-18-5) [2001;](#page-18-5) [Little and Rubin, 2019\)](#page-20-12). Since MMA requires far more statistical records from each study than univariate meta-analysis, it is harder to get a complete list of effect sizes and sample sizes. Missing data are often omitted by default in packages mixmeta and metaSEM. Meanwhile, mixmeta provides the function mixmetaSim to simulate responses that can be potentially used for missing data imputation, and metaSEM supports handling missing covariates using full information maximum likelihood in meta- regression. However, these options do not consider or distinguish different types of effect sizes in detail. For example, when calculating the covariance between two odds ratios, we need to know the sample 68 size  $n_{ikt}$  that counts for individuals reporting both outcomes, j and k, in the treatment group t: if  $n_{ikt}$  is 69 missing, one solution could be taking the minimal value between sample size  $n_{it}$  that counts for individuals 70 reporting outcome j and  $n_{kt}$  for outcome k. Although  $n_{ikt}$  may be inaccurately imputed, this solution could be better than removing the two effect sizes. As a model preparation package, metavcov could

72 handle missing data problems more carefully by customizing functions for different types of effect sizes

73 case by case. Moreover, the package also offers a function for multiple imputations for missing data, a

74 compact computer program that is extensible for different estimation methods of users' choice.

#### 75 **1.1 Models**

76 In general, an MMA specifies the model at within-study and between-study levels [\(Wei and Higgins,](#page-21-4)

[2013b\)](#page-21-4). For the within-study level, let  $\hat{\theta}_i$  denote a vector of p observed effect sizes in the *i*th study, which

78 is assumed from a multivariate normal distribution:

<span id="page-2-0"></span>
$$
\hat{\boldsymbol{\theta}}_i \sim \text{MVN}(\boldsymbol{\theta}_i, \boldsymbol{\Sigma}_i) \text{ with } \boldsymbol{\Sigma}_i = \begin{bmatrix} s_{i1}^2 & \rho_{w12} s_{i1} s_{i2} & \cdots & \rho_{w1p} s_{i1} s_{ip} \\ \rho_{w21} s_{i1} s_{i2} & s_{i2}^2 & \cdots & \rho_{w2p} s_{i2} s_{ip} \\ \vdots & \vdots & \ddots & \vdots \\ \rho_{wp1} s_{i1} s_{ip} & \rho_{wp2} s_{i2} s_{ip} & \cdots & s_{ip}^2 \end{bmatrix},
$$
\n(1)

where  $\theta_i$  is the vector of underlying true effect sizes for study i and  $\Sigma_i$  is the within-study variancecovariance matrix, which is composed of the sampling variance of each effect size on the diagonal, denoted by  $s_{ij}^2$   $(j = 1, ..., p)$  for the *j*th effect size, and the within-study covariance of each pair of effect sizes on the off-diagonal that reflects within-study correlation, denoted by  $\rho_{wst}$  for the sth and tth effect sizes. Here, index i is omitted for  $\rho_{w}$ , for the reason of simplicity. In the next section, subscript i is added for each study, whereas subscript w is omitted for simplicity since the whole section is about within-study covariances. The assumption for  $\theta_i$  is that the sample is from a multivariate normal distribution that centers around the true effect sizes, denoted by  $\boldsymbol{\theta} = (\theta_1, \theta_2, \dots, \theta_p)^T$ , as

$$
\boldsymbol{\theta}_{i} \sim \text{MVN}(\boldsymbol{\theta}, \boldsymbol{\Omega}) \text{ with } \boldsymbol{\Omega} = \begin{bmatrix} \tau_1^2 & \rho_{b12} \tau_1 \tau_2 & \cdots & \rho_{b1p} \tau_1 \tau_p \\ \rho_{b21} \tau_1 \tau_2 & \tau_2^2 & \cdots & \rho_{b2p} \tau_2 \tau_p \\ \vdots & \vdots & \ddots & \vdots \\ \rho_{bp1} \tau_1 \tau_p & \rho_{bp2} \tau_2 \tau_p & \cdots & \tau_p^2 \end{bmatrix},
$$

79 where  $\Omega$  is the between-study variance-covariance matrix, which is composed of between-study variance 80 for each true effect size on the diagonal and between-study covariance for each pair of effect sizes on 81 the off-diagonal that reflects between-study correlations  $\rho_{b}$ . This model can also be written as  $\hat{\theta}_i \sim$ 82 MVN( $\theta$ ,  $\Sigma_i + \Omega$ ). By adding  $\Omega$ , random effects between studies are accommodated. When  $\Omega = 0$ , the 83 model is refered as a fixed effect model. For meta-regression, it is written as  $y_i \sim \text{MVN}(X_i \beta, \Sigma_i + \Omega)$ , 84 where the notation of  $\hat{\theta}_i$  is substituted by  $y_i$  to follow the notation in regression models.

85 In order to fit a fixed/random effect meta-analysis or meta-regression, we have to calculate  $\hat{\theta}_i$  and  $\hat{\Sigma}_i$  for 86 study  $i = 1, \ldots, N$ . In practice,  $\hat{\Sigma}_i$  is computed from formulas involving  $\hat{\theta}_i$  to replace  $\Sigma_i$  in equation [\(1\)](#page-2-0), 87 which is discussed in the next section. Although most effect sizes and their variances/covariances in this 88 paper refer to the estimated values, we omit the circumflex in their notations like other papers [\(Olkin,](#page-20-13) 89 [1976;](#page-20-13) [Wei and Higgins, 2013b;](#page-21-4) [Borenstein et al., 2021\)](#page-18-6) for the sake of simplicity. Alternatively, one could 90 interpret those notations as the sample estimators from each study conforming to the same formulas as 91 the true underlying random variables. For packages mixmeta and metaSEM, we have to prepare (1) a 92 matrix  $\Theta$ , which is an N by p matrix with  $\hat{\theta}_i$  in each row and is contained via the argument data in 93 both packages, and (2) a matrix  $\Xi$  which is an N by  $p(p+1)/2$  matrix that saves all the variances and 94 covariances from  $\hat{\Sigma}_i$  for study i in each row, denoted by  $S_i$ . Note that  $\hat{\Sigma}_i$  is a p by p symmetric matrix with 95  $p+(p-1)+(p-2)\cdots+1=p(p+1)/2$  unique elements. It is more convenient to store these unique elements

in a vector  $S_i$ , which is organized as  $S_i = (s_{i1}^2, \rho_{w21} s_{i1} s_{i2}, \dots, \rho_{wp1} s_{i1} s_{ip}, s_{i2}^2, \dots, \rho_{wp2} s_{i2} s_{ip}, \dots, s_{ip}^2)^T$ 96 97 from the lower triagonal entries in  $\hat{\Sigma}_i$ .  $\Xi$  is contained in the argument v in the metaSEM package. For the 98 mixmeta package,  $\Xi$  is contained in the argument S, and S also accepts an N-dimensional list of  $p \times p$ 99 matrices where  $\sum_{i=1}^{n}$  is stored.

This paper describes how to estimate with-study variance-covariance matrix  $\Sigma_i$  in the next section with 101 details including missing data solutions, where the notation  $\hat{\theta}$  is replaced according to different types of 102 effect sizes, such as r for correlation coefficients and  $\delta$  for standardized mean differences. Furthermore, 103 this paper provides a model estimation section with a data visualization example and a section focusing on 104 missing data problems with a simulation study. Package summary and future work are given in the end.

#### **2 ESTIMATING THE WITH-STUDY VARIANCE-COVARIANCE MATRIX** Σ

#### 105 **2.1 Correlation Coefficient**

Let  $r_{i,st}$  denote the sample correlation coefficient that describes the relationship between variables s and t in study i. Following the notation by [Olkin](#page-20-13) [\(1976\)](#page-20-13), [Becker](#page-18-7) [\(2009\)](#page-18-7), and [Ahn et al.](#page-18-8) [\(2015\)](#page-18-8), we have

<span id="page-3-0"></span>
$$
\text{var}(r_{ist}) = \left(1 - \rho_{ist}^2\right)^2 / n_i
$$

for the variance of  $r_{ist}$ , and the covariance between  $r_{ist}$  and  $r_{iuv}$  is

$$
cov(r_{ist}, r_{iuv}) = [.5\rho_{ist}\rho_{iuv}(\rho_{isu}^2 + \rho_{isv}^2 + \rho_{itu}^2 + \rho_{itv}^2) + \rho_{isu}\rho_{itv} + \rho_{isv}\rho_{itu} - (\rho_{ist}\rho_{isu}\rho_{isv} + \rho_{its}\rho_{itu}\rho_{itv} + \rho_{ius}\rho_{iut}\rho_{iuv} + \rho_{ivs}\rho_{ivt}\rho_{ivu})]/n_i,
$$
\n(2)

where  $\rho_{i}$  represents the corresponding population value. In practice,  $\rho_{i}$  can be substituted by the observed sample correlation  $r_{i..}$  [\(Ahn et al., 2015\)](#page-18-8), and var $(r_{ist})$  and cov $(r_{ist}, r_{iuv})$  could be calculated by setting the argument method = "each" in the function r. vcov(). Note that the calculation of  $cov(r_{ist}, r_{iuv})$ also involes  $r_{iut}, r_{itv}, \ldots$  that could be missing in the real data, which may make it impossible to conduct MMA for  $r_{ist}$  and  $r_{iuv}$ . In this case, the argument method can be set as "average", so that sample-size weighted mean from all available studies can be chosen to replace  $\rho_{i}$  in equation [\(2\)](#page-3-0), which was proposed by [Cooper et al.](#page-19-3) [\(2009\)](#page-19-3). Furthermore, we can transform  $r_{ist}$  into the Fisher's z score as

$$
z_{ist} = \frac{1}{2} \ln \left( \frac{1 + r_{ist}}{1 - r_{ist}} \right).
$$

When Fisher's *z* scores are used, variances and covariances can be computed as

$$
var(z_{ist}) = 1/(n_i - 3)
$$
 and  $cov(z_{ist}, z_{iuv}) = cov(r_{ist}, r_{iuv}) / [(1 - \rho_{ist}^2)(1 - \rho_{iuv}^2)].$ 

106 Besides arguments method and n as the sample size, the R function  $r \cdot v \circ \circ v$  () needs another argument 107 corflat to input correlation coefficients from studies as an N by p matrix where values of  $r_{ist}$  are saved 108 in each row. The computed z scores are saved in the output value  $\epsilon$  f, which is an N by p matrix in the 109 same format of argument corflat shown in Figure [2](#page-23-0) in blue. From  $r \cdot v \circ \circ v$  (), the output values  $\epsilon$  f, 110 list.vcov and matrix.vcov are calculated Fisher's z scores and their covariances; the corresponding 111 values in the scale of Pearson's correlation coefficients are stored in output values r, list.rvcov and 112 marix.rvcov. In the next subsections, the function  $mix.vcov()$  can be used for other effect sizes,

113 which also provides output values  $ef$ , list.vcov and matrix.vcov.

114 From  $r.vcov()$ , the output value list.rvcov is a list of N matrices, in which 115 list.rvcov[[i]] stores var $(r_{ist})$  and cov $(r_{ist}, r_{iuv})$  in equation [\(2\)](#page-3-0) for study i. The following shows 116 the example from [Cooper et al.](#page-19-3) [\(2009\)](#page-19-3) on page 388 as an illustration.

```
r \leftarrow matrix(c(-0.074, -0.127, 0.324, 0.523, -0.416, -0.414), 1)
n \sim -142computvcov \leq r. vcov(n = n, corflat = r,
                            name = \text{paste}(\text{''C", c("st", "su", sw","tu", "tv", "uv"), sep = ""),
                            method = "each")round(computvcov$list.rvcov[[1]], 4)
        Cst Csu Csv Ctu Ctv Cuv
       Cst 0.0070 0.0036 -0.0025 -0.0005 0.0018 0.0009
       Csu 0.0036 0.0068 -0.0025 -0.0002 0.0008 0.0017
       Csv -0.0025 -0.0025 0.0056 0.0001 0.0000 -0.0003Ctu -0.0005 -0.0002 0.0001 0.0037 -0.0013 -0.0013Ctv 0.0018 0.0008 0.0000 -0.0013 0.0048 0.0022
       Cuv 0.0009 0.0017 -0.0003 -0.0013 0.0022 0.0048
```
117 The z transformed correlation coefficients are saved in the output vector  $\epsilon$  f.

round(computvcov\$ef, 4) Cst Csu Csv Ctu Ctv Cuv  $1 -0.0741 -0.1277 0.3361 0.5805 -0.4428 -0.4404$ 

round(computvcov\$list.vcov[[1]], 4)

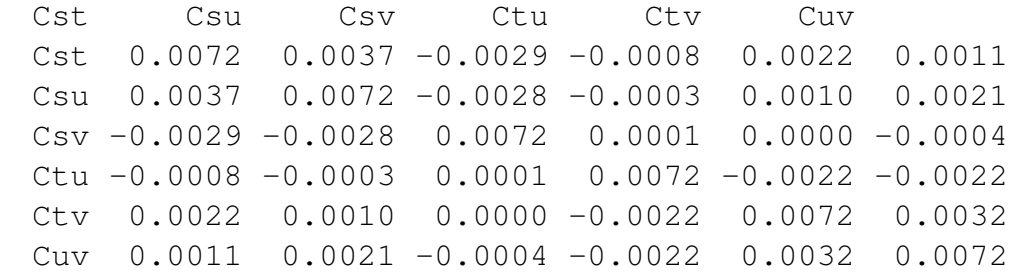

118 Note that for m outcomes, there are  $p = m \times (m - 1)/2$  correlation coefficients. Since the p by p 119 variance-covariance matrix is symmetric, there are  $p + (p - 1) + (p - 2) \cdots + 1 = p(p + 1)/2$  unique 120 elements. It is more convenient to store these unique elements in a vector so that if we have  $N$  studies, we 121 could have an N by  $p(p+1)/2$  matrix that saves all the variances and covariances, which can be obtained 122 from the output value matrix. vcov. The bottom row in Figure [2](#page-23-0) is an illustration of how the variances 123 and covariances are arranged in matrix and list formats. Following the above code, we have

```
round(computvcov$matrix.vcov, 4)
           var_Cst cov_Cst_Csu cov_Cst_Csv cov_Cst_Ctu
       [1, 1, 0.0072, 0.0037, -0.0029, -0.0008]cov_Cst_Ctv cov_Cst_Cuv var_Csu cov_Csu_Csv
       [1, 1 0.0022 0.0011 0.0072 -0.0028
```
cov\_Csu\_Ctu cov\_Csu\_Ctv cov\_Csu\_Cuv var\_Csv  $[1,]$  -0.0003 0.0010 0.0021 0.0072 cov\_Csv\_Ctu cov\_Csv\_Ctv cov\_Csv\_Cuv var\_Ctu  $[1,]$  0.0001 0.0000 -0.0004 0.0072 cov\_Ctu\_Ctv cov\_Ctu\_Cuv var\_Ctv cov\_Ctv\_Cuv var\_Cuv  $[1,]$  -0.0022 -0.0022 0.0072 0.0032 0.0072

#### 124 For missing values, we could impute a numeric value such as zero via the argument na. impute.

```
computvcov \leq r.vcov(n = 142,
                     corflat = matrix(c(-0.074, -0.127, 0.324,0.523, -0.416, \text{NA}, 1),na . \text{impute} = 0)computvcov$r
          C1 C2 C3 C4 C5 C6
        1 -0.074 -0.127 0.324 0.523 -0.416 0
```
125 By default, we have na. impute = NA without any imputation. Under the default setting of method 126 = "average", the calculation of  $cov(r_{ist}, r_{inv})$  is still possible even though it involes  $r_{iut}, r_{itv}, \ldots$  that could be missing. Besides imputing a specific number via na.impute, we could also impute the sample-size-weighted mean from those studies with complete records by setting the argument 129 na. impute = "average". Basically, na. impute = "average" imputes the mean values for  $r_{ist}$ ,  $z_{ist}$  and  $cov(r_{ist}, r_{iuv})$ , while method = "average" imputes the mean values only for  $cov(r_{ist}, r_{iuv})$ . These two arguments, na.impute = "average" and method = "average", match the mean imputation method and the method of omission illustrated in Section 4.2 for the missing data problem. Note that all the discussion about missing data in Sections 2 and 3 is about missingness in within-study factors. Missingness in between-study factors can only be handled in functions described in Section 4.

#### 136 **2.2 Standardized Mean Difference**

For the treatment group, let  $n_{it}$ ,  $n_{kt}$  and  $n_{ikt}$  denote the numbers of participants who report outcome j, outcome k, and both outcomes j and k. Similarly, denote  $n_{jc}$ ,  $n_{kc}$  and  $n_{jkc}$  for the control group. These notations are used for all the effect sizes for treatment comparison, including standardized mean difference (SMD), mean difference, log odds ratio, log risk ratio, and risk difference. There are two ways to estimate the population SMD, Hedges'  $g$  and the sample SMD. Denote the sample mean score on outcome  $j$  in the treatment and control groups as  $\bar{y}_{jt}$  and  $\bar{y}_{jc}$ , respectively, and the standard deviation of the scores as  $s_{jt}$  and  $s_{jc}$ . [Hedges](#page-19-4) [\(1981\)](#page-19-4) proposed a minimum variance unbiased estimator for the population SMD, which is defined as

$$
g_j = \frac{\delta_j}{J(v_j)} \text{ with } J(v_j) = \frac{\Gamma(v_j/2)}{\sqrt{\frac{v_j}{2}\Gamma(\frac{v_j-1}{2})}} \text{ and } v_j = n_{jt} + n_{jc} - 2,
$$

where

$$
\delta_j = \frac{\bar{y}_{jt} - \bar{y}_{jc}}{s_j^{\text{pool}}} \text{ with } s_j^{\text{pool}} = \sqrt{\frac{(n_{jt} - 1)s_{jt}^2 + (n_{jc} - 1)s_{jc}^2}{n_{jt} + n_{jc} - 2}}.
$$

[Wei and Higgins](#page-21-4) [\(2013b\)](#page-21-4) derived the covariance between two effect sizes in terms of Hedges' q, denoted by  $g_i$  and  $g_k$ , as follows

$$
cov(g_j, g_k) = \rho \left( \frac{n_{jkc}}{n_{jc}n_{kc}} + \frac{n_{jkt}}{n_{jt}n_{kt}} \right) + \frac{k_{jk}}{k_j k_k} \rho^2 \delta_j \delta_k J(v_j) J(v_k) \sqrt{\left( \frac{v_j}{v_j - 2} - \frac{1}{J(v_j)^2} \right) \left( \frac{v_k}{v_k - 2} - \frac{1}{J(v_k)^2} \right)},
$$
  
\nwhere 
$$
k_k = \frac{2n_{kt} + 2n_{kc} - 4}{(n_{kc} + n_{kt} - 2)^2},
$$

$$
k_j = \frac{2n_{jt} + 2n_{jc} - 4}{(n_{jc} + n_{jt} - 2)(n_{kc} + n_{kt} - 2)} \left( \frac{n_{jt}n_{kt}}{n_{jt} + n_{kt} - 1} + \frac{n_{jc}n_{kc}}{n_{jc} + n_{kc} - 1} - 2 \right),
$$

137 and  $\rho$  is a simplified notation of  $\rho_{wjk}$  in equation [\(1\)](#page-2-0).

138 We could use the function smd. vcov() for calculating Hedges' g from SMD, which is stored in the 139 output value ef. The input arguments for  $\delta_i$ ,  $n_{it}$  and  $n_{ic}$  are d, nt and nc which are all  $N \times p$  matrices in 140 the same arrangement as ef in Figure [2.](#page-23-0) The arguments for  $\rho$ ,  $n_{ikt}$  and  $n_{ikc}$  are r, n rt and n rc which 141 are all in a list format with  $N p \times p$  matrices. If  $n_{jkt}$  or  $n_{jkt}$  is missing, the function automatically imputes 142  $n_{jkt}$  by the minimal value between  $n_{jt}$  and  $n_{kt}$ , and imputes  $n_{jkc}$  by the minimal value between  $n_{jc}$  and 143  $n_{kc}$ . This imputation method is used for all the effect sizes for treatment comparison, including SMD, mean 144 difference, log odds ratio, log risk ratio, and risk difference. The variances and covariances of Hedges' 145 g are stored in matrix.vcov and list.vcov in the same arrangement shown in the bottom row of 146 Figure [2.](#page-23-0)

The function smd. vcov() also provides the formula in [Olkin and Gleser](#page-20-14) [\(2009\)](#page-20-14) for the covariance of the sample SMD,  $\delta_i$ , which is defined as

$$
cov(\delta_j, \delta_k) = \frac{(n_t + n_c)\rho}{n_t n_c} + \frac{\delta_j \delta_k \rho^2}{2(n_t + n_c)}.
$$

147 The results are stored in the output values matrix.dvcov and list.dvcov in the same formats of 148 matrix.vcov and list.vcov, respectively. To demonstrate the usage of smd.vcov(), the dataset 149 in [Geeganage and Bath](#page-19-5) [\(2010\)](#page-19-5) is applied using variables SMD\_SBP and SMD\_DBP, which measure the 150 systolic blood pressure (SBP, in mHg) and diastolic blood pressure (DBP, in mHg). The correlation between 151 SBP and DBP is not recorded in the paper, so we impute it as 0.71 based on expert knowledge — ideally, 152 different correlation coefficients should be recorded from  $N$  different primary studies saved in a list of  $N$ 153 correlation matrices.

```
data(Geeganage2010)
## correlation coefficients between outcomes are missing in the data
## impute the correlation coefficient list based on expert knowledge
r12 \leftarrow 0.71r.Gee <- lapply(1:nrow(Geeganage2010),
                    function(i){matrix(c(1, r12, r12, 1), 2, 2)})
```

```
computvcov \leq smd.vcov(nt = Geeganage2010[, c("nt_SBP", "nt_DBP")],
                       nc = Geeganage2010[, c("nc\_SBP", "nc\_DBP"))],
                       d = \text{Geeganage2010} , c("SMD\_SBP", "SMD\_DBP"),
                       r = r \cdot \text{Gee},
                       name = c("SBP", "DBP"))
head(computvcov$ef) ## Hedge's g
            SBP DBP
        1 -0.075002006 -0.19339306
        2 0.043155405 -0.01610660
        3 -0.242782681 -0.316896074 -0.097028863 -0.16608808
        5 -0.004460966 -0.133645206 -0.286780271 0.08887979
head(computvcov$matrix.vcov) ## variances/covariances for Hedge's g
             var SBP cov_SBP_DBP var_DBP
        [1,] 0.15560955 0.11051462 0.15591453
        [2,] 0.18256182 0.12959901 0.18254277
        [3,] 0.03190808 0.02264927 0.03198210
        [4,] 0.03115906 0.02212545 0.03119080
        [5,] 0.01965510 0.01395547 0.01967717
        [6,] 0.26813782 0.18910349 0.26680797
head(computvcov$matrix.dvcov) ## variances/covariances for SMD
             var_SBP cov_SBP_DBP var_DBP
        [1,] 0.15565024 0.11056752 0.15618509
        [2,] 0.18257730 0.12959610 0.18254492
        [3,] 0.03200824 0.02271517 0.03215273
        [4,] 0.03117474 0.02213897 0.03123674
        [5,] 0.01965512 0.01395583 0.01969852
        [6,] 0.26896403 0.18897441 0.26688733
```
#### 154 **2.3 Mean Difference and Log Odds Ratio**

Sometimes researchers prefer to keep the original scale of mean differences (MD) instead of standardizing them into SMD, such as body mass index (BMI) [\(Winter et al., 2014;](#page-21-5) [Torloni et al., 2009\)](#page-21-6) or waist circumference [\(Czernichow et al., 2011;](#page-19-6) [de Hollander et al., 2012\)](#page-19-7). For dichotomous outcomes such as mortality or morbidity, a popular effect size measurement is the log odds ratio (logOR) [\(Insua et al., 1994;](#page-20-15) [Thompson et al., 1997\)](#page-21-7). Following the notations for SMD, [Wei and Higgins](#page-21-4) [\(2013b\)](#page-21-4) also derived the covariances for MD and logOR as

$$
cov(MD_j, MD_k) = \frac{n_{jkt}}{n_{jt}n_{kt}} \rho s_{jt} s_{kt} + \frac{n_{jkc}}{n_{jc}n_{kc}} \rho s_{jc} s_{kc}
$$

and

$$
\text{cov}(\text{logOR}_j, \text{log OR}_k) = \frac{\rho n_{jkc}}{n_{jc}n_{2c}}\sqrt{\Big(\frac{1}{S_{jc}}+\frac{1}{F_{jc}}\Big)\Big(\frac{1}{S_{kc}}+\frac{1}{F_{kc}}\Big)} + \frac{\rho n_{jkt}}{n_{jt}n_{kt}}\sqrt{\Big(\frac{1}{S_{jt}}+\frac{1}{F_{jt}}\Big)\Big(\frac{1}{S_{kt}}+\frac{1}{F_{kt}}\Big)},
$$

155 where  $S_{it}$  and  $S_{ic}$  are the numbers of participants with the outcome j event in the treatment and control 156 groups, respectively, and  $F_{jt}$  and  $F_{jc}$  are the respective numbers without the event. Functions md. vcov() 157 and  $logOR$ , vcov() can be used to calculate  $cov(MD_j, MD_k)$ and  $cov(logOR_j, logOR_k)$ . Similary 158 to r.vcov() and smd.vcov(), the variance-covariance matrices are stored in the output values 159 matrix.vcov and list.vcov in matrix and list formats, and the calculated log odds ratios are stored 160 in the output value  $\epsilon$  f. Similar functions in the **metavcov** package include  $\frac{1}{q}RR$ . vcov() for log risk 161 ratios and rd. vcov() for risk differences. The function  $\text{mix.}$  vcov() is designed for merging all of 162 these functions whose details are demonstrated in the next subsection.

The covariance between MD and logOR is calculated as

$$
cov(MD_j, logOR_k) = \rho s_{jc} \frac{n_{jkc}\sqrt{n_{kc}}}{n_{jc}n_{kc}} \sqrt{\left(\frac{1}{S_{kc}} + \frac{1}{F_{kc}}\right)\left(\frac{1}{S_{kc}} + \frac{1}{F_{kc}}\right)}
$$

$$
+ \rho s_{jt} \frac{n_{jkt}\sqrt{n_{kt}}}{n_{jt}n_{kt}} \sqrt{\left(\frac{1}{S_{kt}} + \frac{1}{F_{kt}}\right)\left(\frac{1}{S_{kt}} + \frac{1}{F_{kt}}\right)},
$$

163 which can be obtained using the function  $md\_lqor()$ , whose output values include  $lqor$  that returns the 164 computed log odds ratio and v that returns the computed covariance.

```
md\_lgor(r = 0.71, sdt = 0.4, sdt = 8,n1c = 34, n2c = 35,
        n1t = 25, n2t = 32,
        s2c = 5, s2t = 8,
        f2c = 30, f2t = 24)
$lgor ## computed log odds ratio (logOR)
        [1] 0.6931472
$v ## computed covariance between the MD and logOR
        [1] 0.484266
```
#### 165 **2.4 Combination of Effect Sizes**

166 Besides correlation coefficients, SMD, MD and logOR, the metavcov package also includes log risk 167 ratio (logRR) and risk difference (RD). The formulas for calculating their covariances can be found in Table 168 1 in [Wei and Higgins](#page-21-4) [\(2013b\)](#page-21-4) and the corresponding R functions can be found in Figure [3.](#page-24-0) Similar to the 169 function  $md\_lgor($ ) in the previous subsection, we have  $lgor\_larr($  for covariance between logOR 170 and  $logRR$ ,  $lgor_{rd}$  () for covariance between  $logOR$  and RD,  $md_{l}qrr$  () for covariance between 171 MD and logRR, md\_rd() for covariance between MD and RD, md\_smd() for covariance between MD 172 and SMD, smd\_lgor() for covariance between SMD and logOR, smd\_lgrr() for covariance between 173 SMD and logRR, and smd\_rd() for covariance between SMD and RD. These functions are designed 174 for simple calculations to prepare for the function  $mix$ .  $vcov()$ , which merges all of these functions by 175 specifying the input argument type with options "MD" for mean difference, "SMD" for standardized mean 176 difference, "logOR" for log odds ratio, "logRR" for log risk ratio, and "RD" for risk difference. Its 177 output values ef, matrix. vcov and list. vcov are the calculated effect sizes and covariances in 178 matrix and list formats.

179 In order to demonstrate the usage of  $\text{mix.}v\text{cov}($ ), the dataset in [Geeganage and Bath](#page-19-5) [\(2010\)](#page-19-5) is applied 180 again. There are four outcomes, including systolic blood pressure (SBP, in mHg), diastolic blood pressure  (DBP, in mHg), death (D), and death or disability (DD). Mean difference is used to measure the two continuous outcomes SBP and DBP. Risk difference and log odds ratio are chosen to measure the two dichotomous outcomes D and DD. The type of their effect sizes is specified via a vector for argument type in order. This order is applied to all the other arguments. Note that certain arguments are not available for specific outcomes. For example, arguments d, sdt and sdc are designed for effect sizes SMD or MD, 186 which are not available for logOR, logRR or RD. Therefore, we have to impute NAs in arguments d, sdt and sdc for outcomes D and DD. Similarly, we have to impute NAs for st and sc for outcomes SBP and DBP. The correlation coefficients between these outcomes are not recorded in the paper, so we impute 189 them based on expert knowledge — ideally, different correlation coefficients should be recorded from  $N$ 190 different primary studies saved in a list of  $N$  correlation matrices. The example code is as follows.

```
data(Geeganage2010)
## correlation coefficients between outcomes are missing in the data
## impute the correlation coefficient list based on expert knowledge
r12 \leftarrow 0.71r13 \leq 0.5r14 < -0.25r23 \le -0.6r24 < -0.16r34 < -0.16r <- vecTosm(c(r12, r13, r14, r23, r24, r34))
diag(r) < -1mix.r \leftarrow \text{lapply}(1: nrow(Geeqanaqe2010), function(i)\{r\})attach(Geeganage2010)
computvcov \leq - mix.vcov(type = c("MD", "MD", "RD", "lqOR"),
                       d = cbind(MD_SBP, MD_DBP, NA, NA),
                       sdt = cbind(sdt\_SBP, sdt\_DBP, NA, NA),sdc = cbind(sdc\_SBP, sdc\_DBP, NA, NA),nt = cbind(nt_SBP, nt_DBP, nt_DD, nt_D),
                       nc = cbind(nc_SBP, nc_DBP, nc_DD, nc_D),
                       st = chind(NA, NA, st_D, st_D),
                       sc = cbind(NA, NA, sc_DD, sc_D),r = \text{mix.r.}name = c("MD.SBP", "MD.DBP", "RD.DD", "lgOR.D"))## save different effect sizes in y
y <- computvcov$ef
head(y)
          MD.SBP MD.DBP RD.DD lgOR.D
        1 -2.47 -3.44 0.00000000 -1.09861232 1.61 -0.34 0.18750000 0.5959834
        3 -8.16 -6.44 0.02554455 0.5892102
        4 -3.17 -3.41 0.04000000 0.4444945
        5 -0.15 -2.39 0.01920750 0.1000835
        6 -9.83 1.93 -0.25000000 -0.5108256
```
computvcov\$list.vcov[[1]]

```
MD.SBP MD.DBP RD.DD lgOR.D
      MD.SBP 87.9883122 34.8140903 0.92452778 2.27820442
      MD.DBP 34.8140903 27.8514100 0.62070000 0.79071907
      RD.DD 0.9245278 0.6207000 0.04062500 0.02741618
       lgOR.D 2.2782044 0.7907191 0.02741618 1.02083333
$# save variances/covariances of all the effect sizes in a matrix S
S <- computvcov$matrix.vcov
S[1, 1]var_MD.SBP cov_MD.SBP_MD.DBP cov_MD.SBP_RD.DD cov_MD.SBP_lgOR.D
1 87.98831 34.81409 0.9245278 2.278204
 var_MD.DBP cov_MD.DBP_RD.DD cov_MD.DBP_lgOR.D var_RD.DD
1 27.85141 0.6207 0.7907191 0.040625
 cov_RD.DD_lgOR.D var_lgOR.D
1 0.02741618 1.020833
```
 The matrices y and S in the above code can be used as input arguments for packages mixmeta and metaSEM, which is demonstrated in the next section. After computing within-study covariances, the next step is model fitting for estimating the overall effect sizes, potentially with result visualizations (see Figure [4\)](#page-24-1).

# **3 ESTIMATING THE OVERALL EFFECT SIZES**

## 195 **3.1 Generalized Least Squares (GLS) Methods**

196 The GLS method [\(Berkey et al., 1996\)](#page-18-9) enables us to estimate the overall effect size  $\theta$  from the observed  $\hat{\theta}_i$  and  $\Sigma_i$  from all the N studies. It is similar to the more familiar ordinary least squares method, but it allows the data from which parameters are estimated to have unequal population variances and nonzero covariances. Becker and Olkin have shown that the GLS estimators are also maximum likelihood estimators [\(Becker, 2009\)](#page-18-7). This section demonstrates the GLS procedure in order that the next section could present handling the missing data problem under its framework.

202 First, let  $\bm{T}_{Np\times 1}=(\hat{\theta}_{11},\hat{\theta}_{12},\ldots,\hat{\theta}_{1p},\hat{\theta}_{21},\hat{\theta}_{22},\ldots,\hat{\theta}_{2p},\ldots,\hat{\theta}_{i1},\hat{\theta}_{i2},\ldots,\hat{\theta}_{ip},\ldots,\hat{\theta}_{N1},\hat{\theta}_{N2},\ldots,\hat{\theta}_{Np})'$  be 203 a rearrangement of elements in  $\hat{\theta}_i$  from all the N studies. Given an error vector, denoted by  $e_{Nn \times 1}$ , the 204 relationship between the population parameter  $\boldsymbol{\theta} = (\theta_1, \theta_2, \dots, \theta_p)'$  and T is

<span id="page-11-0"></span>
$$
\boldsymbol{T}_{Np\times 1} = \boldsymbol{X}_{Np\times p}\boldsymbol{\theta} + \boldsymbol{e}_{Np\times 1} = \begin{bmatrix} 1 & 0 & 0 & \cdots & 0 & 0 \\ 0 & 1 & 0 & \cdots & 0 & 0 \\ \vdots & \vdots & \ddots & \vdots & \vdots & \vdots \\ 0 & 0 & \cdots & 1 & \cdots & 0 \\ \vdots & \vdots & \vdots & \vdots & \ddots & \vdots \\ 0 & 0 & \cdots & 0 & 0 & 1 \\ 1 & 0 & 0 & \cdots & 0 & 0 \\ \vdots & \vdots & \ddots & \vdots & \vdots & \vdots \\ 0 & 0 & \cdots & 1 & \cdots & 0 \\ \vdots & \vdots & \ddots & \vdots & \vdots & \vdots \\ 0 & 0 & \cdots & 0 & 0 & 1 \end{bmatrix} \begin{bmatrix} e_{11} \\ e_{12} \\ e_2 \\ \vdots \\ e_{N1} \\ \vdots \\ e_{N2} \\ \vdots \\ e_{Nj} \\ \vdots \\ e_{Np} \end{bmatrix}, \qquad (3)
$$

205 where X is an  $Np \times p$  matrix created by stacking N p-dimensional identity matrices.

Assuming the errors in e are normally distributed with a zero mean vector 0 and a variance-covariance matrix  $\Psi$ , which is a blockwise diagonal matrix with  $\Sigma_i$  in its diagonal:

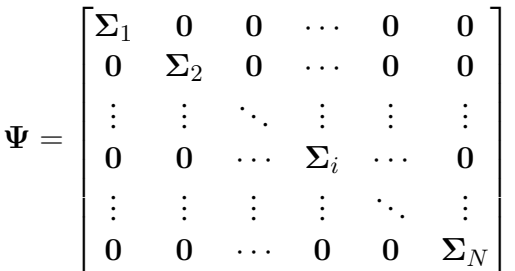

206 Note that in a random effect model, the matrix in its diagonal is  $\Sigma_i + \Omega$ .

207 The GLS estimator of  $\theta$  and its variance Var( $\hat{\theta}$ ) are given by

<span id="page-11-1"></span>
$$
\hat{\boldsymbol{\theta}} = (\mathbf{X}'\boldsymbol{\Psi}^{-1}\mathbf{X})^{-1}\mathbf{X}'\boldsymbol{\Psi}^{-1}\mathbf{T} \text{ and } \text{Var}(\hat{\boldsymbol{\theta}}) = (\mathbf{X}'\boldsymbol{\Psi}^{-1}\mathbf{X})^{-1}.
$$
 (4)

.

A test of homogeneity with the null hypothesis  $H_0: \theta_1 = \theta_2 = \cdots = \theta_j = \cdots = \theta_p$  can be conducted via the Q statistic [\(Higgins and Thompson, 2002;](#page-19-8) [Sera et al., 2019\)](#page-21-8):

$$
Q = \hat{\boldsymbol{\theta}}'[\boldsymbol{\Psi}^{-1} - \boldsymbol{\Psi}^{-1}\boldsymbol{X}(\boldsymbol{X}'\boldsymbol{\Psi}^{-1}\boldsymbol{X})^{-1}\boldsymbol{X}'\boldsymbol{\Psi}^{-1}]\hat{\boldsymbol{\theta}},
$$

which follows a Chi-square distribution with df =  $(N - 1) \times p$  degrees of freedom. The Q statistic generates the  $I^2$  statistic,

$$
I^2 = \max\{\frac{Q - df}{Q}, 0\},\,
$$

208 which quantifies the amount of heterogeneity as the proportion of total variation related to sampling 209 error. A value of 0% indicates no observed heterogeneity, and larger values show increasing heterogeneity 210 [\(Higgins et al., 2003\)](#page-19-9). We can use the function metafixed() for conducting a fixed-effect MMA, is 211 equivalent as setting method =  $"fixed"$  in mixmeta() using the mixmeta package. However, the 212 zero heterogeneity fixed effect model is almost never appropriate for psychology.

 For random effect models, methods including the maximum likelihood and the restricted maximum likelihood methods [\(Harville, 1977;](#page-19-10) [Sera et al., 2019;](#page-21-8) [Gasparrini et al., 2012\)](#page-19-11), the method of moments [\(Chen et al., 2012;](#page-18-10) [Jackson et al., 2013\)](#page-20-16), and the method of two stages proposed by [Liu et al.](#page-20-17) [\(2009\)](#page-20-17) can be 216 used to estimate  $\Omega$  and  $\theta$ . These methods can be adopted in the mixmeta package by specifying method as "ml", "reml", "mm" or "vc" in mixmeta(). The metaSEM package adopts the maximum likelihood and the full information maximum likelihood methods [\(Cheung, 2021\)](#page-18-1) in functions meta() and metaFIML(), respectively. When the effect sizes of interest are correlation coefficients, we can use metaSEM for conducting meta-analytic structural equation modeling [\(Cheung, 2008,](#page-18-11) [2009,](#page-18-12) [2013,](#page-19-12) [2015\)](#page-19-13). A simple example for the metaSEM package is demonstrated as follows using y and S obtained via the 222 output values ef and matrix. vcov from the previous code. For the maximum likelihood estimation method, we have

library(metaSEM) MMA\_RE <- summary (meta( $y = y$ ,  $v = S$ , data = data.frame( $y$ , S)))

224 For the restricted maximum likelihood (REML) estimation method, we have

library(metaSEM) MMA\_RE <- summary (reml(y = y, v = S, data = data.frame(y, S)))

225 The argument data in the above functions is unnecessary. This is to show that functions mixmeta(), 226 meta() and reml() have the argument data so that covariates or predictors can be added for meta-227 regression.

228 In summary, we can use the function  $r \cdot v \circ \circ v$  () for correlation coefficients and  $m \times v \circ \circ v$  () for 229 other effect sizes from the metavcov package to calculate effect sizes and covariances, which are stored 230 in output values  $\epsilon$  f and matrix. vcov. Then we can use  $\epsilon$  f and matrix. vcov to conduct a random 231 effect MMA via mixmeta or metaSEM. Note that regardless of the chosen function, estimating the 232 full variance-covariance matrix  $\Omega$  can be difficult unless N is large, because there are many parameters 233 involved. Therefore, it is often wise to consider constrained models for the variance-covariance matrix 234  $\Omega$  (McShane and Böckenholt, 2022).

#### 235 **3.2 Data Visualization**

236 The new version of metavcov offers a plot function  $plotCI()$  for displaying confidence intervals of effect sizes from each study and the overall estimators. The difference between a forest plot and a confidence interval plot is that a forest plot requires a symbol on each confidence interval that is proportional 239 to the weight for each study [\(Schwarzer et al., 2007;](#page-20-7) [Boyles et al., 2011;](#page-18-4) Rücker and Schwarzer, 2021; [Sedgwick, 2015\)](#page-21-1). Because the weighting mechanism in MMA is too complex to be visualized, such a proportional symbol is omitted. Although a confidence interval plot does not directly reflect weights for each study, it could provide sufficient information for users because effect sizes with narrower confidence intervals often contribute more to the overall estimators. Following the code from the previous subsection, 244 an example for the function  $p$ lotCI() is given below.

```
obj <- MMA_FE
plotCI(y = \text{computvcov}\$ef{f}, v = \text{computvcov}\$list.vcov,name.y = c("Correlation: cognitive anxiety & somatic anxiety\n(C1)",
        "Correlation: cognitive anxiety & self concept\n(C2)",
        "Correlation: cognitive anxiety & athletic performance\n(C3)",
        "Correlation: somatic anxiety & self concept\n(C4)",
        "Correlation: somatic anxiety & athletic performance\n(C5)",
        "Correlation: self concept & athletic performance\n(C6)"),
       name.study = Craft2003$ID,
       y.all = obj$coefficients[,1],
       y.all.se = obj$coefficients[,2],
       up.bound = Inf, low.bound = -Inf)
```
245 We could also set  $\circ b$   $\uparrow$   $\sim$  MMA RE in the above code where MMA RE was sepecified in the previous 246 subsection from a random effect model using the package mixmeta or metaSEM. The result is shown in 247 Figure [5.](#page-26-0)

#### **4 THE MISSING DATA PROBLEM**

We can conveniently specify the predictors or missing values uing the design matrix  $X$  in equation [\(3\)](#page-11-0). First, let X be informally denoted as  $X = (\mathbb{X}(1), \mathbb{X}(2), \dots, \mathbb{X}(i), \dots, \mathbb{X}(N))'$  for simplicity, where  $\mathbb{X}(i)$  is a p-dimensional identidy matrix in equation [\(3\)](#page-11-0). If we want to fit a meta-regression model [\(Van Houwelingen](#page-21-9) [et al., 2002\)](#page-21-9) with covariates or predictors  $x_{i1}, x_{i2}$ ... from each study, we can rewrite  $\mathbb{X}(i)$  as

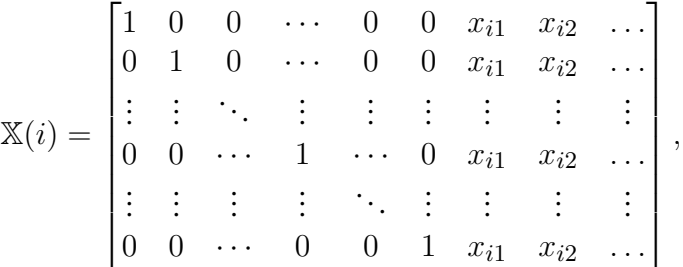

248  $\,$  and  $\bm{\theta}$  as  $(\beta_{01},\beta_{02},\ldots,\beta_{0p},\beta_{11},\beta_{12},\ldots,\beta_{1p},\beta_{21},\beta_{22},\ldots,\beta_{2p},\ldots)'$ . In R, we could use mixmeta or 249 metaSEM to conduct meta-regression. Following the code from the previous section, we could use the 250 code below assuming the predictor is the percentage of male participants in each study.

```
summary(mixmeta(cbind(C1, C2, C3, C4, C5, C6)<sup>~</sup> p_male, S = S,
                 data = data.frame(y, p_male = Craft2003$p_male),
                 method = "reml")
```
For the missing data problem, if the *j*th observed effect size is missing in study *i*, we could simply delete the jth row in  $\mathbb{X}(i)$ . For example, we expect C1, C2, ..., C6 to be observed for all studies in the Craft et al. meta-analysis [\(2003\)](#page-19-14), where  $\mathbb{X}(i) = I_6$  for X in equation [\(3\)](#page-11-0). However, if C5 is missing in study i, then

we could input

$$
\mathbb{X}(i) = \begin{bmatrix} 1 & 0 & 0 & 0 & 0 & 0 \\ 0 & 1 & 0 & 0 & 0 & 0 \\ 0 & 0 & 1 & 0 & 0 & 0 \\ 0 & 0 & 0 & 1 & 0 & 0 \\ 0 & 0 & 0 & 0 & 0 & 1 \end{bmatrix}
$$

251 in the design matrix  $X$ . This method of omission for missing values in MMA is different from other 252 regression functions such as those performed through  $lm($ ) or  $qlm()$  in R. Specifically, partially missing outcomes do not prevent the study from contributing to estimation. Besides this omission procedure, we can also impute missing data by zero or the sample-size-weighted mean of observed effect sizes. Another way is to integrate the missing pattern in the estimation method such as [Higgins et al.'](#page-19-1)s two-stage method [\(2008\)](#page-19-1) or methods employing a Bayesian framework [\(Yuan and Little, 2009;](#page-21-3) [Sutton et al., 2000\)](#page-21-2). Although these techniques are not yet available for the current package, they may well become the methods of choice in the future. Single imputation for missing effect sizes is available through the input argument 259 na. impute in functions  $r \cdot v \circ \circ v$  () and  $m \perp x \cdot v \circ \circ v$  (). Another option is multiple imputation.

#### 260 **4.1 Multiple Imputation**

 Multiple imputation (MI) is a general approach that allows for the uncertainty about the missing data by generating several different plausible imputed datasets and appropriately combining results obtained from each of them [\(Rubin, 1976;](#page-20-9) [Graham, 2009;](#page-19-2) [Schafer and Graham, 2002;](#page-20-10) [Mavridis and Salanti, 2013;](#page-20-11) [Allison, 2001;](#page-18-5) [Little and Rubin, 2019\)](#page-20-12). There are three basic phases for MI:

- 265 1. Imputation Phase: The missing data are imputed from simulated values drawn from some distributions. 266 This process is repeated  $M$  times.
- 267 2. Analysis Phase: The same analysis is performed for each of the M complete datasets.
- 268 3. Pooling Phase: The M results are pooled to obtain the final result in some fashion.

Since MI methods involve recalculating the variance-covariance matrices for the studies with missing values, the new version of metavcov includes a function metami() that can conduct MI automatically. For the imputation phase, this function imports the package mice published by [Van Buuren and](#page-21-10) [Groothuis-Oudshoorn](#page-21-10) [\(2011\)](#page-21-10) that imputes incomplete multivariate data by chained equations. The mice package is also recommended by the metafor package for univariate meta-analysis [Viechtbauer](#page-21-11) [\(2021\)](#page-21-11). For the analysis phase, all the functions mentioned in the previous section are accommodated, including metafixed(), mixmeta() and meta(). The pooling phase is performed via Rubin's rules [\(Van Buuren and Groothuis-Oudshoorn, 2011;](#page-21-10) [Rubin, 1987;](#page-20-19) [Barnard and Rubin, 1999\)](#page-18-13). Let  $\hat{\theta}_{*m}$ be the estimated coefficient from the mth imputed dataset for one of the p dimensions in  $\theta$ , where  $m = 1, \ldots, M$ . The pooled coefficient from MI, denoted by  $\bar{\theta}$ , is simply just an arithmetic mean of the individual coefficients estimated from each of the M analyses. We have

$$
\bar{\theta} = \frac{\sum_{m=1}^{M} \hat{\theta}_{*m}}{M}.
$$

Estimation of the standard error for each variable is a little more complicated. Let  $V_W$  be the withinimputation variance, which is the average of the variance of the estimated coefficient from each imputed

dataset:

$$
V_W = \frac{\sum_{m=1}^{M} \text{Var}(\hat{\theta}_{*m})}{M},
$$

where Var $(\hat{\theta}_{*m})$  is the diagonal element of Var $(\hat{\bm{\theta}})$  calculated from equation [\(4\)](#page-11-1) using the imputed dataset. Let  $V_B$  be the between-imputation variance, which is calculated as

$$
V_B = \frac{\sum_{m=1}^{M} (\hat{\theta}_{*m} - \bar{\theta})^2}{M - 1}.
$$

From  $V_W$  and  $V_B$ , the variance of the pooled coefficients is calculated as

$$
\text{Var}(\bar{\theta}) = V_W + V_B + \frac{V_B}{M}.
$$

269 The above variance is statistically principled since  $V_W$  reflects the sampling variance and  $V_B$  reflects the 270 extra variance due to the missing data.

271 Examples of metami() are provided as follows for the data from the Craft et al. meta-analysis [\(2003\)](#page-19-14) 272 in the previous section.

```
## prepare a dataset with missing values
Craft2003.mnar <- Craft2003[, c(2, 4:10)]
Craft2003.mnar[sample(which(Craft2003$C4 < 0), 6), "C4"] <- NA
## prepare input arguments for metami()
dat <- Craft2003.mnar
n.name \leftarrow "N"ef.name <- c("C1", "C2", "C3", "C4", "C5", "C6")
```
 The number of imputations is specified through the argument M. The argument vcov controls the function to be used for computing the variance-covariance matrices for the effect sizes, whose options 275 are vcov="r.vcov" for correlation coefficients and vcov=" $mix.vcov$ " for all the other types of effect sizes. For a random effect model, we can specify the argument func as "mixmeta", which allows 277 the function mixmeta() from the package mixmeta to be used for MMA. For the argument func = "mixmeta", we have to specify formula and method for mixmeta().

```
library(mixmeta)
o2 <- metami(dat, M = 20, vcov = "r.vcov",
             n.name, ef.name,
             formula = as.formula(cbind(C1, C2, C3, C4, C5, C6) \degree1),
             func = "mixmeta",
             method = "reml")
```
279 We could also use  $func = "meta"$  in the above code which adopts the function meta() from the 280 metaSEM package, for which it is unnecessary to specify arguments formula and method.

281 For meta-regression, we can specify the name of the predictors in the argument  $x$ . name:

```
library(metaSEM)
o3 \le - metami(dat, M = 20, vcov = "r.vcov",
             n.name, ef.name, x.name = "p_male",
             func = "meta")
```
282 If we specify func = "mixmeta" in the above code, we also have to add p male in the argument 283 formula.

#### 284 **4.2 A Simulation Study for the Craft et al. Meta-Analysis [\(2003\)](#page-19-14)**

 The metavcov package provides several solutions for handling missing data. In order to compare these 286 methods and find the influence of  $M$  in the MI method, a simulation study is conducted using the settings in the previous section. There are three missing data mechanisms, including missing completely at random (MCAR), missing at random (MAR), and missing not at random (MNAR). MCAR refers to the situation that neither the variables in the dataset nor the unobserved values of the variable itself predict whether a value will be missing; MAR refers to the circumstance that other variables (but not the variable with missing values itself) in the dataset can predict the missingness of a given variable; a variable is said to [b](#page-20-10)e MNAR if the value of the unobserved variable itself predicts missingness [\(Graham, 2009;](#page-19-2) [Schafer and](#page-20-10) [Graham, 2002;](#page-20-10) [Mavridis and Salanti, 2013;](#page-20-11) [Allison, 2001;](#page-18-5) [Little and Rubin, 2019\)](#page-20-12).

 The code in the previous section simulated a missing data pattern of MNAR in C4, where only negative values were possibly missing. The MNAR scenario is the most challenging of the three. In order to check 296 the performance of different methods, this procedure was replicated 100 times ( $B = 100$ ). For the MI 297 method, the number of imputations  $M$  was varied as 10, 20, 50, and 100. Besides MI, methods of omitting the missing values (omission with mean imputed covariances) and single imputation with sample-size- weighted means (mean imputation) were also included. Recall that from equation [\(2\)](#page-3-0), missingness in C4 could cause problems for the calculation of covariances between two other correlation coefficients, which makes an MMA impossible. Therefore, sample-size-weighted mean is used for imputing missing 302 values in C4 for calculating covariances, which is achieved by specifying method = "average" in r.vcov().

Bias and mean squared error (MSE) were used to evaluate the methods for which the true parameter, denoted by  $\theta^{RE}$ , was defined as the estimated coefficient from the complete dataset using the function mixmeta() from the mixmeta package with its argument method = "reml". Let  $\bar{\theta}_b$  be the estimated parameter using the imputed dataset from realization b. The bias and MSE were estimated by

$$
\widehat{\text{Bias}}(\theta^{\text{RE}}) = \frac{\sum_{b=1}^{B} (\bar{\theta}_b - \theta^{\text{RE}})}{B} \text{ and } \widehat{\text{MSE}}(\theta^{\text{RE}}) = \frac{\sum_{b=1}^{B} (\bar{\theta}_b - \theta^{\text{RE}})^2}{B}.
$$

304 In this dataset, we have  $N = 18$  studies and the missing percentage in C4 is 33%. The effect sizes were 305 transformed into Fisher's z scores. The R code for this simulation can be found in the supplementary 306 material.

 The simulation results are displayed in Figure [6.](#page-28-0) The results were based on Fisher's z scores. All methods worked well since the values of bias were all roughly smaller than 0.002. For bias, the method of omission provided a smaller bias, but the results were highly variable. Mean imputation and MI methods gave more consistent results. Because smaller values were more likely to be missing, imputation methods tended to impute larger values based on observed data, generating positive bias. The mean imputation method had a higher bias, which caused higher values of MSE. The results showed that MI methods perform the

313 best. Interestingly, the number of imputations M does not affect the result much. It seems that  $M = 20$  is sufficient. Although missingness in C4 could influence the estimation of other effect sizes in terms of both bias and MSE, such influences are on a small scale. Overall, the missing value solutions from metavcov seem promising. Note that this conclusion is very specific to this dataset in this particular missingness pattern. The purpose of this section is to provide code (see supplemental data) for the users to conduct simulations for their own data to get some ideas of parameter settings and perhaps gain some confidence.

# **5 SUMMARY AND FUTURE WORK**

 The metavcov package provides useful tools for conducting MMA with examples in R under a generalizable, statistically principled analytical framework. It is very flexible in accommodating functions for different effect sizes and functions for different coefficient estimation methods. Compared with its earlier versions, functions have more consistent output values: all the model preparation functions, such as 323 r.vcov and mix.vcov, store the outputs in ef, list.vcov and matrix.vcov. It is very practical with functions for data visualization and handling missing values. As well as being statistically principled, it is helpful in practice that once the model has been specified, MI can be conducted automatically. Besides [e](#page-19-15)nd-users, developers can easily extend this package to other existing state-of-the-art trust models [\(Hedges](#page-19-15) [et al., 2010;](#page-19-15) [Pustejovsky and Tipton, 2018;](#page-20-20) [Tipton, 2015;](#page-21-12) [Chen et al., 2015,](#page-18-14) [2017\)](#page-18-15).

 The MI method was examined in an MNAR scenario from a simulation study. The MNAR scenario is very realistic for meta-analysis, which is also known as publication bias. Since published papers tend to show significant findings or be in favor of positive results, it is possible that imputing the missing effect sizes by zero could balance the findings and outperforms the MI method. The current version integrates the mice package for MI. Other packages for modeling missing data such as Amelia [\(Honaker et al.,](#page-19-16) [2011\)](#page-19-16) and mi [\(Gelman and Hill, 2011\)](#page-19-17) may also be of users' choice for future work. Different estimation [m](#page-21-13)ethods for random effect models, such as the method of moments or Bayesian approaches [\(Wei and](#page-21-13) [Higgins, 2013a\)](#page-21-13), should be compared as well for simulation studies. However, due to space limitations, they are not demonstrated in this paper. From a theoretical perspective, no work has been done to calculate the covariances between correlation coefficients and other types of effect sizes, such as log odds ratio, which is also one of our future goals.

# **CONFLICT OF INTEREST STATEMENT**

 The authors declare that the research was conducted in the absence of any commercial or financial relationships that could be construed as a potential conflict of interest.

# **AUTHOR CONTRIBUTIONS**

The author confirms being the sole contributor of this work and has approved it for publication.

# **FUNDING**

 This study was funded by the Department of Public Health Sciences 2023 Copeland Foundation Project Initiative Award, University of Miami.

## **ACKNOWLEDGMENTS**

- I thank Soyeon Ahn for her mentorship in the Department of Educational and Psychological Studies at the
- University of Miami School of Education and Human Development.

# **SUPPLEMENTAL DATA**

The R code for this paper was uploaded to the [github link of the package.](https://github.com/luminwin/metavcov/blob/master/R/supplement.R)

# **DATA AVAILABILITY STATEMENT**

The datasets analyzed for this study can be found in the [github link of the package.](https://github.com/luminwin/metavcov/tree/master/data)

# <span id="page-18-8"></span>**REFERENCES**

- Ahn, S., Lu, M., Lefevor, G. T., Fedewa, A. L., and Celimli, S. (2015). Application of meta-analysis in sport and exercise science. In *An introduction to intermediate and advanced statistical analyses for sport*
- *and exercise scientists*, eds. N. Ntoumanis and N. D. Myers (John Wiley & Sons), chap. 11. 233–253
- <span id="page-18-5"></span>Allison, P. D. (2001). *Missing data* (Sage publications)
- <span id="page-18-2"></span> Aloe, A. M., Amo, L. C., and Shanahan, M. E. (2014a). Classroom management self-efficacy and burnout: A multivariate meta-analysis. *Educational psychology review* 26, 101–126
- <span id="page-18-3"></span> Aloe, A. M., Shisler, S. M., Norris, B. D., Nickerson, A. B., and Rinker, T. W. (2014b). A multivariate meta-analysis of student misbehavior and teacher burnout. *Educational Research Review* 12, 30–44
- <span id="page-18-13"></span> Barnard, J. and Rubin, D. (1999). Miscellanea. Small-sample degrees of freedom with multiple imputation. *Biometrika* 86, 948–955. doi:10.1093/biomet/86.4.948
- <span id="page-18-0"></span> Becker, B. J. (2000). Multivariate meta-analysis. *Handbook of applied multivariate statistics and mathematical modeling* , 499–525
- <span id="page-18-7"></span> Becker, B. J. (2009). Model-based meta-analysis. In *The handbook of research synthesis and meta-analysis*, eds. H. Cooper, L. V. Hedges, and J. C. Valentine (Russell Sage Foundation), chap. 20. 377–395
- <span id="page-18-9"></span> Berkey, C., Anderson, J., and Hoaglin, D. (1996). Multiple-outcome meta-analysis of clinical trials. *Statistics in medicine* 15, 537–557
- <span id="page-18-6"></span> Borenstein, M., Hedges, L. V., Higgins, J. P., and Rothstein, H. R. (2021). *Introduction to meta-analysis* (John Wiley & Sons)
- <span id="page-18-4"></span> Boyles, A. L., Harris, S. F., Rooney, A. A., and Thayer, K. A. (2011). Forest plot viewer: a new graphing tool. *Epidemiology* 22, 746–747
- <span id="page-18-10"></span> Chen, H., Manning, A. K., and Dupuis, J. (2012). A method of moments estimator for random effect multivariate meta-analysis. *Biometrics* 68, 1278–1284
- <span id="page-18-14"></span> Chen, Y., Hong, C., and Riley, R. D. (2015). An alternative pseudolikelihood method for multivariate random-effects meta-analysis. *Statistics in medicine* 34, 361–380
- <span id="page-18-15"></span> Chen, Y., Liu, Y., Chu, H., Ting Lee, M.-L., and Schmid, C. H. (2017). A simple and robust method for multivariate meta-analysis of diagnostic test accuracy. *Statistics in medicine* 36, 105–121
- <span id="page-18-1"></span>Cheung, M. (2021). *Meta-Analysis using Structural Equation Modeling*. R package version 1.2.5.1
- <span id="page-18-11"></span>Cheung, M. W.-L. (2008). A model for integrating fixed-, random-, and mixed-effects meta-analyses into
- structural equation modeling. *Psychological methods* 13, 182
- <span id="page-18-12"></span>Cheung, M. W.-L. (2009). Constructing approximate confidence intervals for parameters with structural
- equation models. *Structural Equation Modeling: A Multidisciplinary Journal* 16, 267–294
- <span id="page-19-20"></span><span id="page-19-12"></span> Cheung, M. W.-L. (2013). Multivariate meta-analysis as structural equation models. *Structural Equation Modeling: A Multidisciplinary Journal* 20, 429–454
- <span id="page-19-13"></span>Cheung, M. W.-L. (2015). *Meta-analysis: A structural equation modeling approach* (John Wiley & Sons)
- <span id="page-19-18"></span> Cichonska, A., Rousu, J., Marttinen, P., Kangas, A. J., Soininen, P., Lehtimaki, T., et al. (2016). metacca: ¨ summary statistics-based multivariate meta-analysis of genome-wide association studies using canonical correlation analysis. *Bioinformatics* 32, 1981–1989
- <span id="page-19-3"></span> Cooper, H., Hedges, L. V., and Valentine, J. C. (2009). *The handbook of research synthesis and meta-analysis* (Russell Sage Foundation)
- <span id="page-19-14"></span> Craft, L. L., Magyar, T. M., Becker, B. J., and Feltz, D. L. (2003). The relationship between the competitive state anxiety inventory-2 and sport performance: A meta-analysis. *Journal of sport and exercise psychology* 25, 44–65
- <span id="page-19-6"></span> Czernichow, S., Kengne, A.-P., Stamatakis, E., Hamer, M., and Batty, G. D. (2011). Body mass index, waist circumference and waist–hip ratio: which is the better discriminator of cardiovascular disease mortality risk? evidence from an individual-participant meta-analysis of 82 864 participants from nine cohort studies. *Obesity reviews* 12, 680–687
- <span id="page-19-7"></span> de Hollander, E. L., Bemelmans, W. J., Boshuizen, H. C., Friedrich, N., Wallaschofski, H., Guallar- Castillon, P., et al. (2012). The association between waist circumference and risk of mortality considering ´ body mass index in 65-to 74-year-olds: a meta-analysis of 29 cohorts involving more than 58 000 elderly persons. *International journal of epidemiology* 41, 805–817
- <span id="page-19-0"></span> Gasparrini, A. (2019). *Multivariate and Univariate Meta-Analysis and Meta-Regression*. R package version 1.0.3
- <span id="page-19-11"></span> Gasparrini, A., Armstrong, B., and Kenward, M. G. (2012). Multivariate meta-analysis for non-linear and other multi-parameter associations. *Statistics in medicine* 31, 3821–3839
- <span id="page-19-5"></span> Geeganage, C. and Bath, P. M. (2010). Vasoactive drugs for acute stroke. *Cochrane Database of Systematic Reviews*
- <span id="page-19-17"></span>Gelman, A. and Hill, J. (2011). Opening windows to the black box. *Journal of Statistical Software* 40
- <span id="page-19-2"></span> Graham, J. W. (2009). Missing data analysis: Making it work in the real world. *Annual review of psychology* 60, 549–576
- <span id="page-19-10"></span> Harville, D. A. (1977). Maximum likelihood approaches to variance component estimation and to related problems. *Journal of the American statistical association* 72, 320–338
- <span id="page-19-4"></span> Hedges, L. V. (1981). Distribution theory for glass's estimator of effect size and related estimators. *journal of Educational Statistics* 6, 107–128
- <span id="page-19-15"></span> Hedges, L. V., Tipton, E., and Johnson, M. C. (2010). Robust variance estimation in meta-regression with dependent effect size estimates. *Research synthesis methods* 1, 39–65
- <span id="page-19-8"></span> Higgins, J. P. and Thompson, S. G. (2002). Quantifying heterogeneity in a meta-analysis. *Statistics in medicine* 21, 1539–1558
- <span id="page-19-9"></span> Higgins, J. P., Thompson, S. G., Deeks, J. J., and Altman, D. G. (2003). Measuring inconsistency in meta-analyses. *Bmj* 327, 557–560
- <span id="page-19-1"></span> Higgins, J. P., White, I. R., and Wood, A. M. (2008). Imputation methods for missing outcome data in meta-analysis of clinical trials. *Clinical trials* 5, 225–239
- <span id="page-19-16"></span> Honaker, J., King, G., and Blackwell, M. (2011). Amelia II: A program for missing data. *Journal of Statistical Software* 45, 1–47. doi:10.18637/jss.v045.i07
- <span id="page-19-19"></span>Hong, C., Duan, R., Zeng, L., Hubbard, R. A., Lumley, T., Riley, R. D., et al. (2020). The Galaxy Plot: A
- New Visualization Tool for Bivariate Meta-Analysis Studies. *American Journal of Epidemiology* 189,
- 861–869. doi:10.1093/aje/kwz286
- <span id="page-20-15"></span> Insua, J. T., Sacks, H. S., Lau, T.-S., Lau, J., Reitman, D., Pagano, D., et al. (1994). Drug treatment of hypertension in the elderly: a meta-analysis. *Annals of internal medicine* 121, 355–362
- <span id="page-20-2"></span> Jackson, D., Riley, R., and White, I. R. (2011). Multivariate meta-analysis: potential and promise. *Statistics in medicine* 30, 2481–2498
- <span id="page-20-16"></span> Jackson, D., White, I. R., and Riley, R. D. (2013). A matrix-based method of moments for fitting the multivariate random effects model for meta-analysis and meta-regression. *Biometrical Journal* 55, 231–245
- <span id="page-20-12"></span>Little, R. J. and Rubin, D. B. (2019). *Statistical analysis with missing data*, vol. 793 (John Wiley & Sons)
- <span id="page-20-17"></span>432 Liu, Q., Cook, N. R., Bergström, A., and Hsieh, C.-C. (2009). A two-stage hierarchical regression model for meta-analysis of epidemiologic nonlinear dose–response data. *Computational Statistics & Data Analysis* 53, 4157–4167
- <span id="page-20-6"></span>Lu, M. (2017). *Variance-Covariance Matrix for Multivariate Meta-Analysis*. R package version 1.0.1
- <span id="page-20-21"></span> Luo, S., Chen, Y., Su, X., and Chu, H. (2014). mmeta: an r package for multivariate meta-analysis. *Journal of Statistical Software* 56, 1–26
- <span id="page-20-11"></span> Mavridis, D. and Salanti, G. (2013). A practical introduction to multivariate meta-analysis. *Statistical methods in medical research* 22, 133–158
- <span id="page-20-18"></span>440 McShane, B. B. and Böckenholt, U. (2022). Multilevel multivariate meta-analysis made easy: An introduction to mlmvmeta. *Behavior Research Methods* , 1–20
- <span id="page-20-3"></span> Michael Dewey (2021). *CRAN Task View: Meta-Analysis*. King's College London, London, United Kingdom
- <span id="page-20-1"></span> Nam, I.-S., Mengersen, K., and Garthwaite, P. (2003). Multivariate meta-analysis. *Statistics in medicine* 22, 2309–2333
- <span id="page-20-22"></span>Nikoloulopoulos, A. K. (2020). A multinomial quadrivariate d-vine copula mixed model for meta-analysis
- of diagnostic studies in the presence of non-evaluable subjects. *Statistical Methods in Medical Research* 29, 2988–3005. doi:10.1177/0962280220913898. PMID: 32323626
- <span id="page-20-13"></span> Olkin, I. (1976). Asymptotic distribution of functions of a correlation matrix (Shinko Tsusho), chap. 11. 235–251
- <span id="page-20-14"></span> Olkin, I. and Gleser, L. (2009). Stochastically dependent effect sizes. *The handbook of research synthesis and meta-analysis* , 357–376
- <span id="page-20-20"></span> Pustejovsky, J. E. and Tipton, E. (2018). Small-sample methods for cluster-robust variance estimation and hypothesis testing in fixed effects models. *Journal of Business & Economic Statistics* 36, 672–683
- <span id="page-20-5"></span> R Core Team (2016). *R: A Language and Environment for Statistical Computing*. R Foundation for Statistical Computing, Vienna, Austria. ISBN 3-900051-07-0
- <span id="page-20-0"></span> Riley, R. D. (2009). Multivariate meta-analysis: the effect of ignoring within-study correlation. *Journal of the Royal Statistical Society: Series A (Statistics in Society)* 172, 789–811
- <span id="page-20-9"></span>Rubin, D. B. (1976). Inference and missing data. *Biometrika* 63, 581–592
- <span id="page-20-19"></span>Rubin, D. B. (1987). *Multiple imputation for nonresponse in surveys*, vol. 81 (John Wiley & Sons)
- <span id="page-20-8"></span>461 Rücker, G. and Schwarzer, G. (2021). Beyond the forest plot: The drapery plot. *Research synthesis methods* 12, 13–19
- <span id="page-20-10"></span> Schafer, J. L. and Graham, J. W. (2002). Missing data: our view of the state of the art. *Psychological methods* 7, 147
- <span id="page-20-7"></span>Schwarzer, G. et al. (2007). meta: An r package for meta-analysis. *R news* 7, 40–45
- <span id="page-20-4"></span>Sebri, V., Durosini, I., Triberti, S., and Pravettoni, G. (2021). The efficacy of psychological intervention on
- body image in breast cancer patients and survivors: A systematic-review and meta-analysis. *Frontiers in*
- *Psychology* 12, 407. doi:10.3389/fpsyg.2021.611954
- <span id="page-21-8"></span><span id="page-21-1"></span>Sedgwick, P. (2015). How to read a forest plot in a meta-analysis. *Bmj* 351
- Sera, F., Armstrong, B., Blangiardo, M., and Gasparrini, A. (2019). An extended mixed-effects framework for meta-analysis. *Statistics in medicine* 38, 5429–5444
- <span id="page-21-2"></span> Sutton, A. J., Abrams, K. R., Jones, D. R., Jones, D. R., Sheldon, T. A., and Song, F. (2000). *Methods for meta-analysis in medical research*, vol. 348 (Wiley Chichester)
- <span id="page-21-7"></span> Thompson, S. G., Smith, T. C., and Sharp, S. J. (1997). Investigating underlying risk as a source of heterogeneity in meta-analysis. *Statistics in medicine* 16, 2741–2758
- <span id="page-21-12"></span> Tipton, E. (2015). Small sample adjustments for robust variance estimation with meta-regression. *Psychological methods* 20, 375
- <span id="page-21-6"></span> Torloni, M., Betran, A., Horta, B., Nakamura, M., Atallah, A., Moron, A., et al. (2009). Prepregnancy bmi and the risk of gestational diabetes: a systematic review of the literature with meta-analysis. *Obesity reviews* 10, 194–203
- <span id="page-21-10"></span> Van Buuren, S. and Groothuis-Oudshoorn, K. (2011). mice: Multivariate imputation by chained equations in r. *Journal of statistical software* 45, 1–67
- <span id="page-21-9"></span> Van Houwelingen, H. C., Arends, L. R., and Stijnen, T. (2002). Advanced methods in meta-analysis: multivariate approach and meta-regression. *Statistics in medicine* 21, 589–624
- <span id="page-21-14"></span> Viechtbauer, W. (2010). Conducting meta-analyses in r with the metafor package. *Journal of Statistical Software* 36, 1–48. doi:10.18637/jss.v036.i03
- <span id="page-21-11"></span><span id="page-21-0"></span>[Dataset] Viechtbauer, W. (2021). Multiple imputation with the mice and metafor packages
- Watters, E. R., Aloe, A. M., and Wojciak, A. S. (2021). Examining the associations between childhood trauma, resilience, and depression: a multivariate meta-analysis. *Trauma, Violence, & Abuse* , 15248380211029397
- <span id="page-21-13"></span> Wei, Y. and Higgins, J. P. (2013a). Bayesian multivariate meta-analysis with multiple outcomes. *Statistics in medicine* 32, 2911–2934
- <span id="page-21-4"></span> Wei, Y. and Higgins, J. P. (2013b). Estimating within-study covariances in multivariate meta-analysis with multiple outcomes. *Statistics in Medicine* 32, 1191–1205
- <span id="page-21-5"></span>Winter, J. E., MacInnis, R. J., Wattanapenpaiboon, N., and Nowson, C. A. (2014). Bmi and all-cause
- mortality in older adults: a meta-analysis. *The American journal of clinical nutrition* 99, 875–890
- <span id="page-21-3"></span>Yuan, Y. and Little, R. J. (2009). Meta-analysis of studies with missing data. *Biometrics* 65, 487–496

| Package      | Unique features <sup>†</sup>                                                                         |
|--------------|----------------------------------------------------------------------------------------------------|
| metavcov     | Preparing within-study variances $\&$ covariances; plotting confidence intervals*                    |
| mixmeta      | Multiple choices for mixed-effect model fitting including maximum likelihood,                        |
|              | restricted maximum likelihood, method of moments, and variance components                            |
| metaSEM      | Meta-Analysis using Structural Equation Modeling; plotting model structures                          |
| metafor      | $\text{rms}$ , mv() accommodates repeatedly measured outcomes <sup><math>a</math></sup>              |
| mmeta        | Fitting Bayesian models for binary outcomes <sup><math>b</math></sup>                                |
| metaCCA      | Detecting genetic association with shrinkage for high dimensional outcomes <sup><math>c</math></sup> |
| CopulaREMADA | Fitting copula mixed models for diagnostic test accuracy studies <sup><math>d</math></sup>           |
| xmeta        | Testing and visualizing publication bias for bivariate meta-analysis $e$                             |

<span id="page-22-0"></span>Table 1. R-packages for conducting MMA

† In general, all the listed R-packages can conduct MMA. This table highlights their unique features, rather than major features. They have many features to explore.

\*While this paper focuses on demonstrating the utility of metavcov for mixmeta and metaSEM, it can provide similar benefits to other packages as well.

<span id="page-22-1"></span><sup>a</sup>[Viechtbauer](#page-21-14) [\(2010\)](#page-21-14); <sup>b</sup>[Luo et al.](#page-20-21) [\(2014\)](#page-20-21); <sup>c</sup>[Cichonska et al.](#page-19-18) [\(2016\)](#page-19-18); <sup>d</sup>[Nikoloulopoulos](#page-20-22) [\(2020\)](#page-20-22); <sup>e</sup>[Hong et al.](#page-19-19) [\(2020\)](#page-19-19);

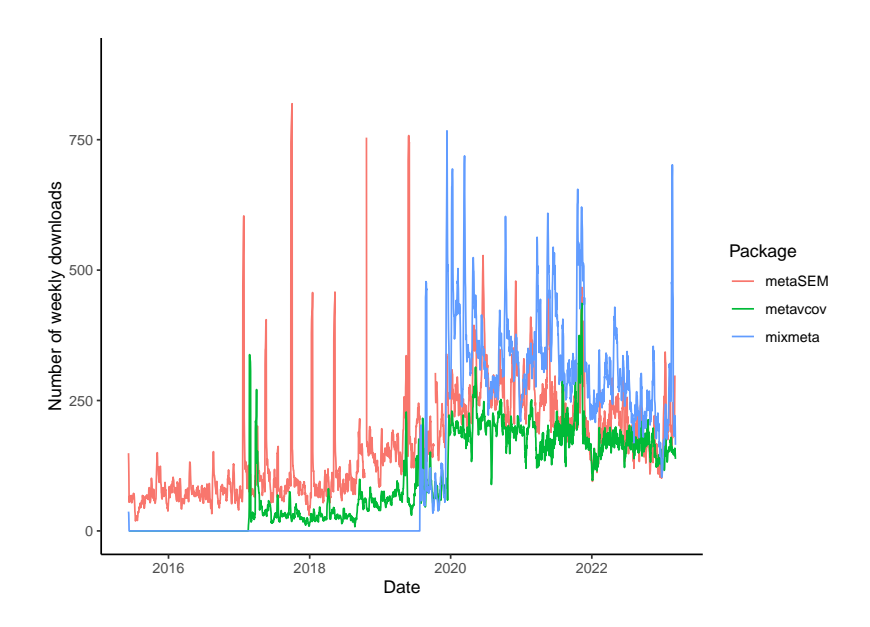

Figure 1. Number of weekly downloads from CRAN for the three R packages useful for conducting MMA. The package metavcov was initially released in 2017, which is designed for preparing variancecovariance matrices of effect sizes for packages metaSEM and mixmeta that were released in 2015 and 2019, respectively (mixmeta is a new version of the package mymeta which was initially released in 2011).

<span id="page-23-0"></span>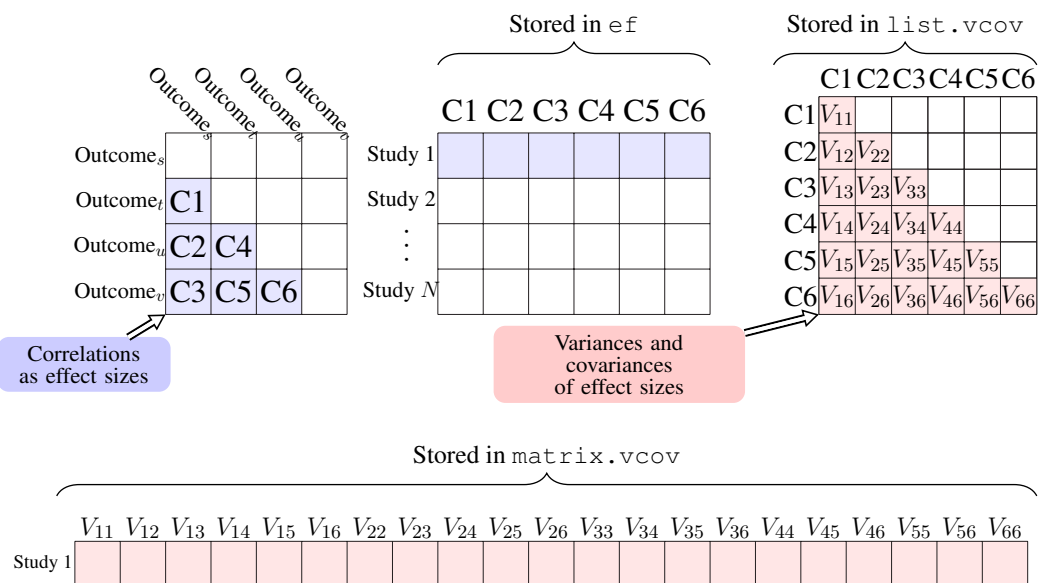

| 5000y1    |  |  |  |  |  |  |  |  |  |  |  |
|-----------|--|--|--|--|--|--|--|--|--|--|--|
| Study $2$ |  |  |  |  |  |  |  |  |  |  |  |
|           |  |  |  |  |  |  |  |  |  |  |  |
| Study $N$ |  |  |  |  |  |  |  |  |  |  |  |

Figure 2. Arrangement of effect sizes and their covariances in matrix and list formats using correlation coefficients as an example. The output value  $list.vcov$  is a list of  $N$  matrices, in which list.vcov[[i]] represents the matrix  $\Sigma_i$  in equation [\(1\)](#page-2-0), where the element  $V_{jk}$  in the above figure equals to  $\rho_{wjk}s_{ij}s_{ik}$  in equation [\(1\)](#page-2-0) and  $V_{jj}$  equals to  $s_{ij}^2$  as the variance of  $\hat{\theta}_{ij}$ . The output value matrix.vcov transforms list.vcov into an  $N \times p(p+1)/2$  matrix. We could use  $\in$  f and matrix.vcov as input arguments for packages mixmeta or metaSEM to fit an MMA model.

<span id="page-24-1"></span>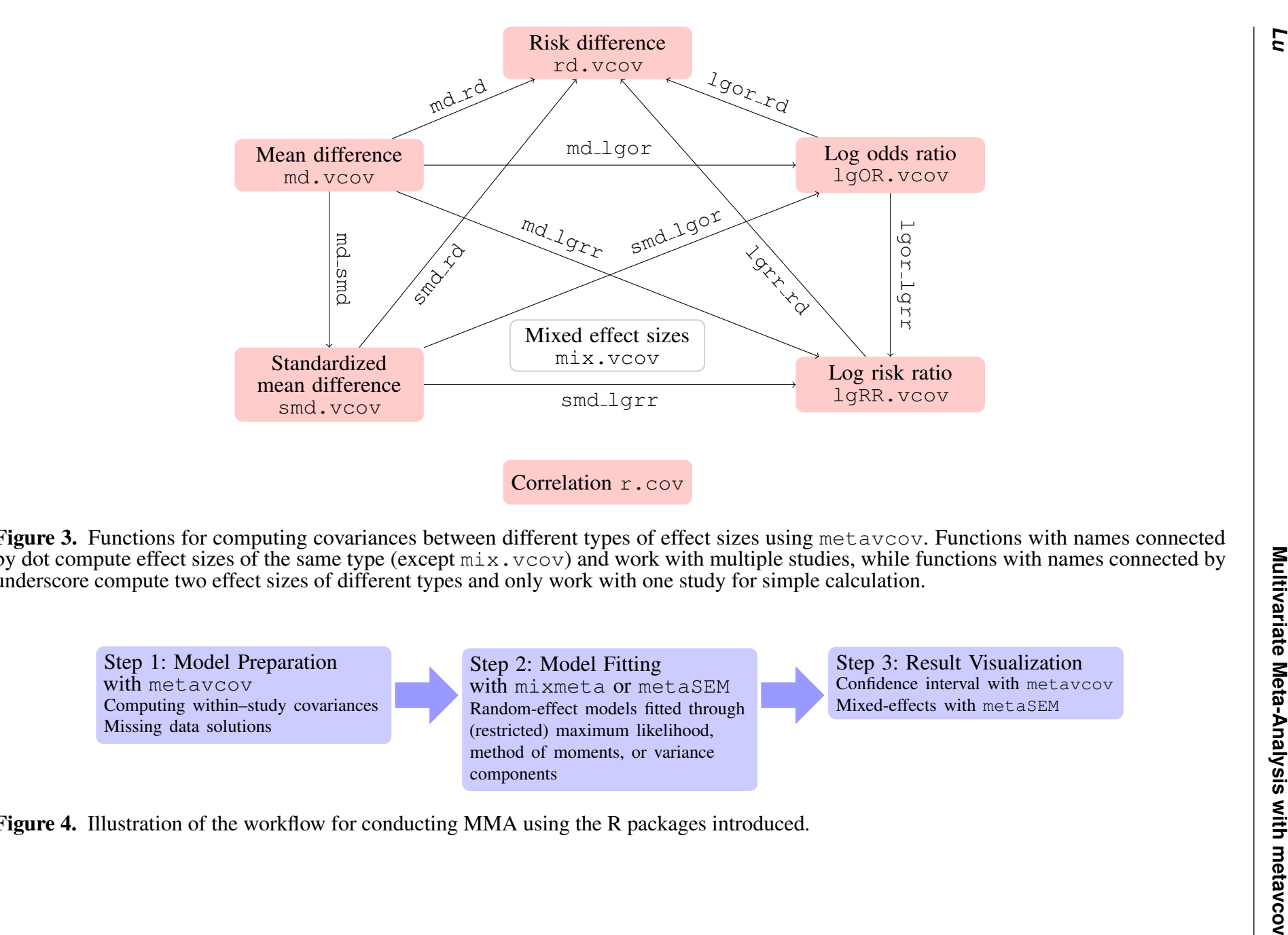

Figure 3. Functions for computing covariances between different types of effect sizes using metavcov. Functions with names connected by dot compute effect sizes of the same type (except  $\min x.\mathrm{vcov}$ ) and work with multiple studies, while functions with names connected by underscore compute two effect sizes of different types and only work with one study for simple calculation.

Step 1: Model Preparationwith metavcov Computing within–study covariancesMissing data solutions

Step 2: Model Fittingwith mixmeta or metaSEM Random-effect models fitted through(restricted) maximum likelihood,method of moments, or variancecomponents

Step 3: Result Visualization Confidence interval with metavcovMixed-effects with metaSEM

<span id="page-24-0"></span>Figure 4. Illustration of the workflow for conducting MMA using the R packages introduced.

*Lu*

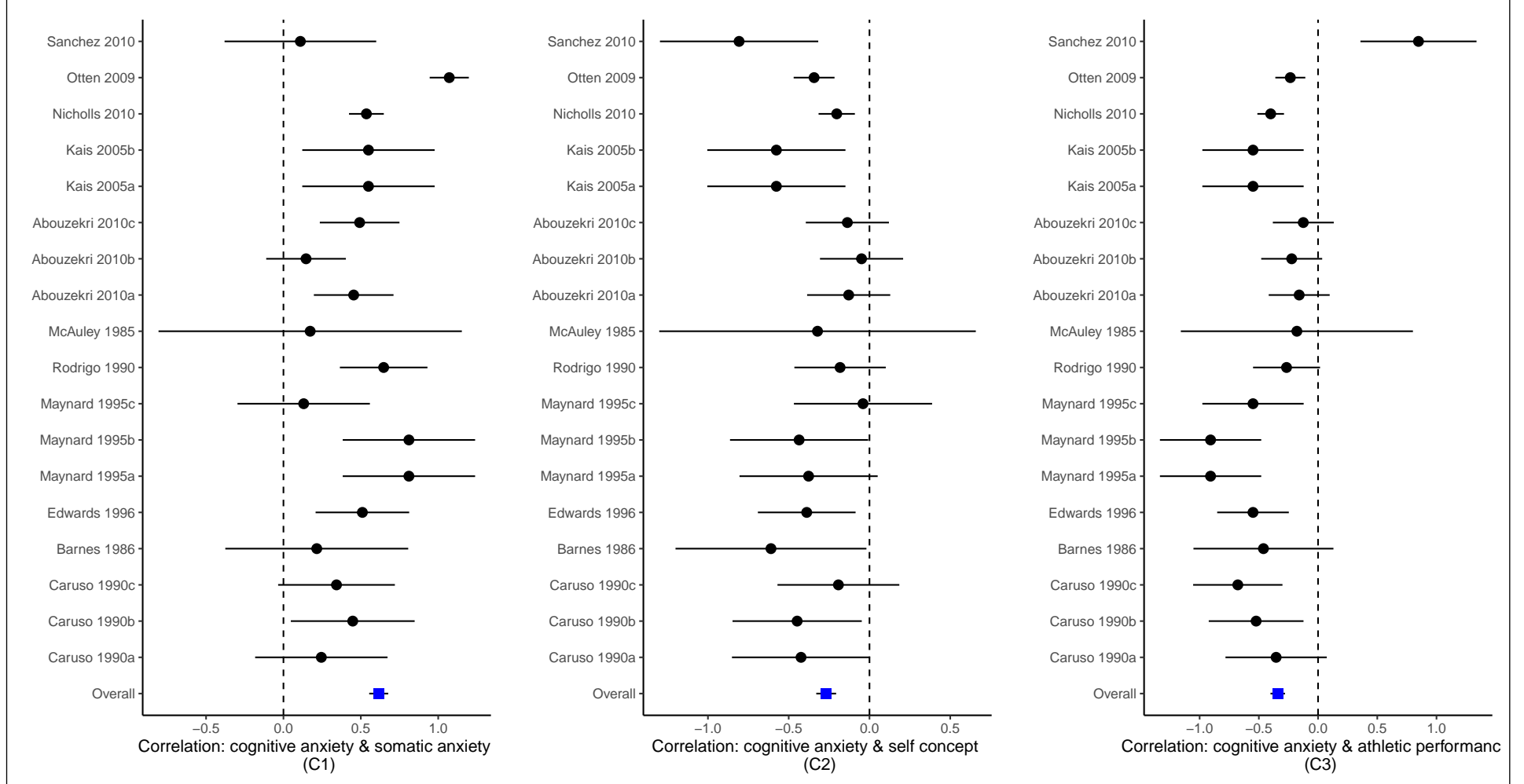

<span id="page-26-0"></span>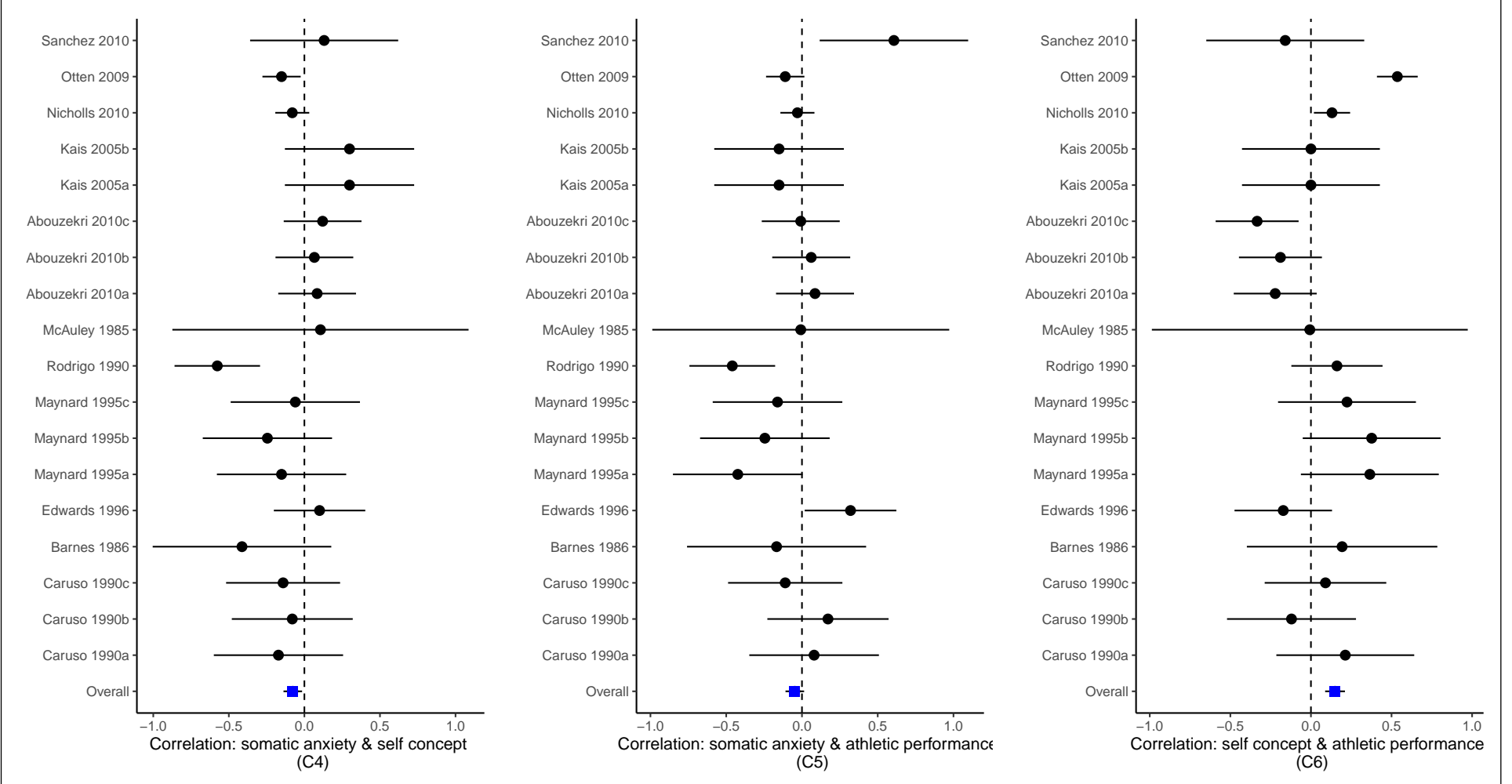

Figure 5. Confidence interval plots for effect sizes from the Craft et al. meta-analysis [\(2003\)](#page-19-20).

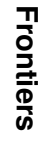

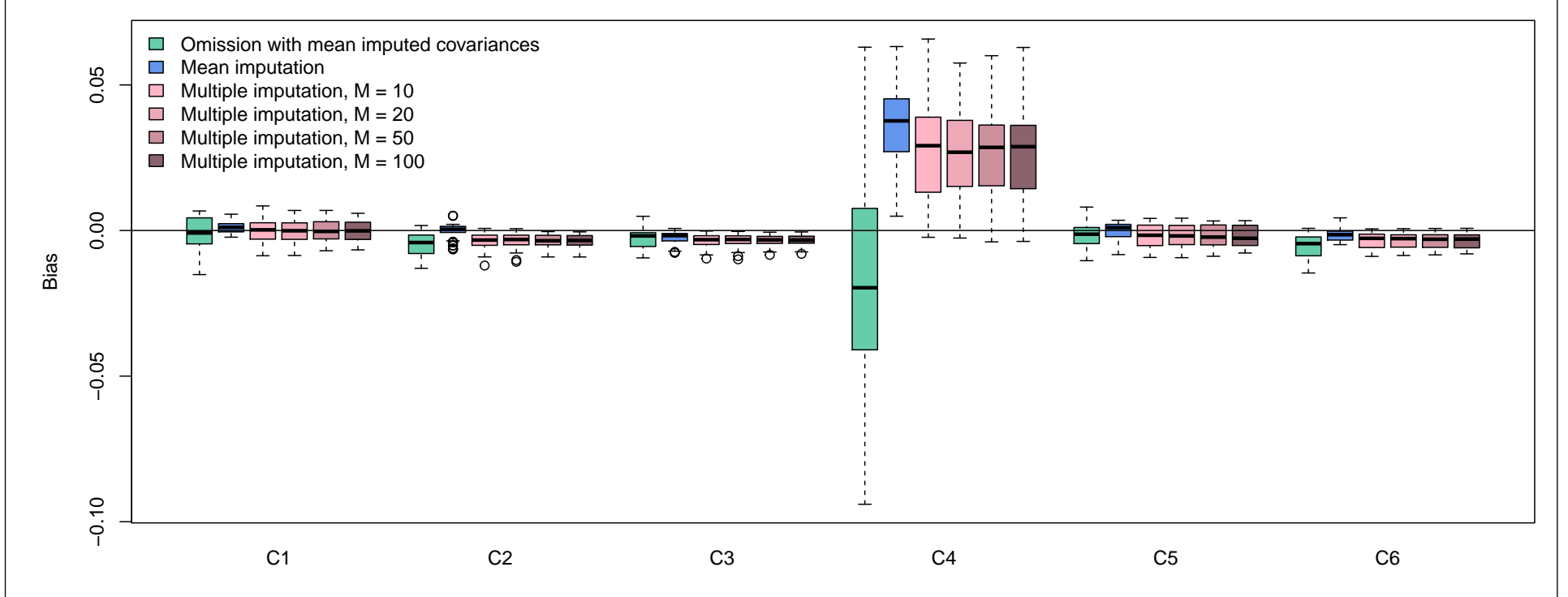

<span id="page-28-0"></span>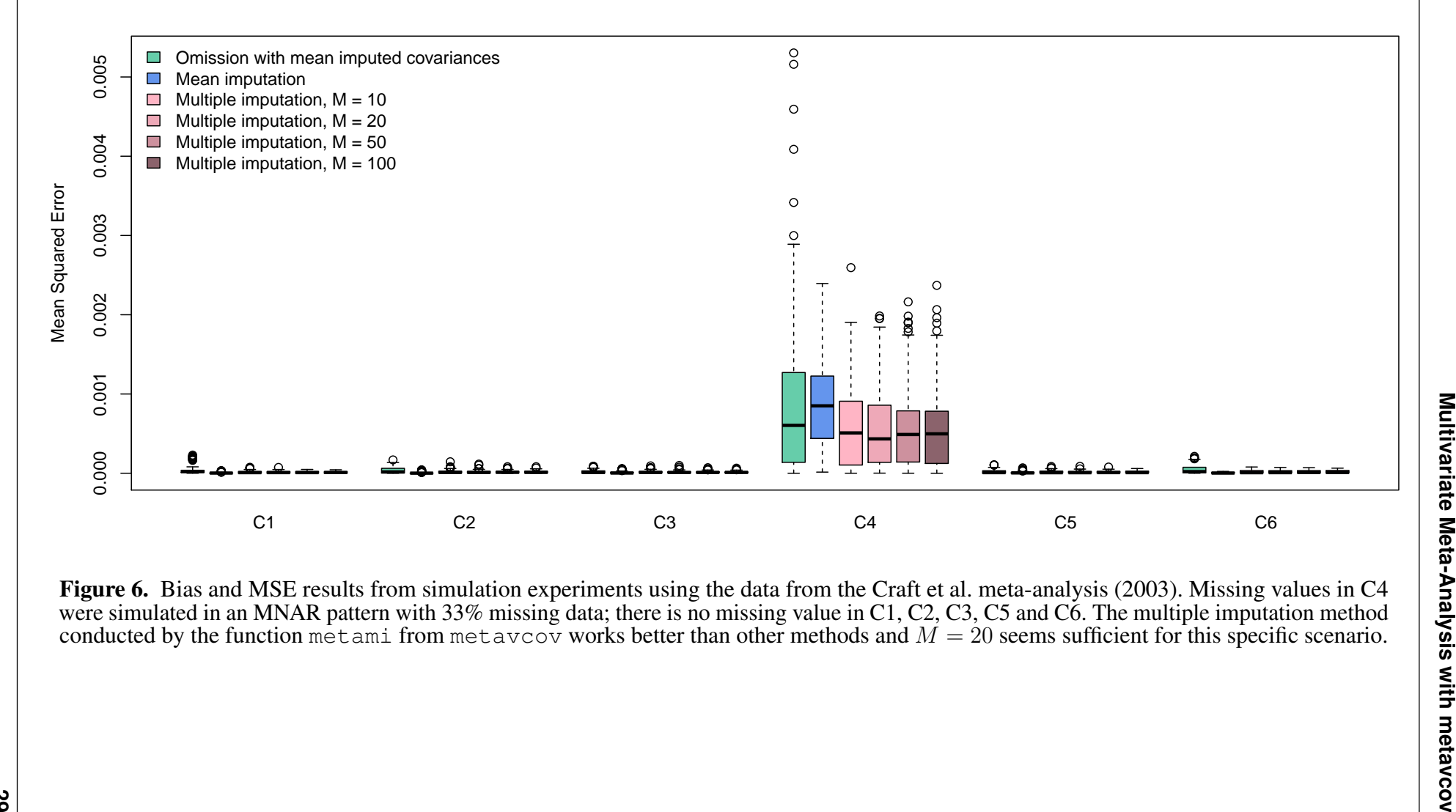

Figure 6. Bias and MSE results from simulation experiments using the data from the Craft et al. meta-analysis [\(2003\)](#page-19-20). Missing values in C4 were simulated in an MNAR pattern with 33% missing data; there is no missing value in C1, C2, C3, C5 and C6. The multiple imputation methodconducted by the function metami from metavcov works better than other methods and  $M = 20$  seems sufficient for this specific scenario.